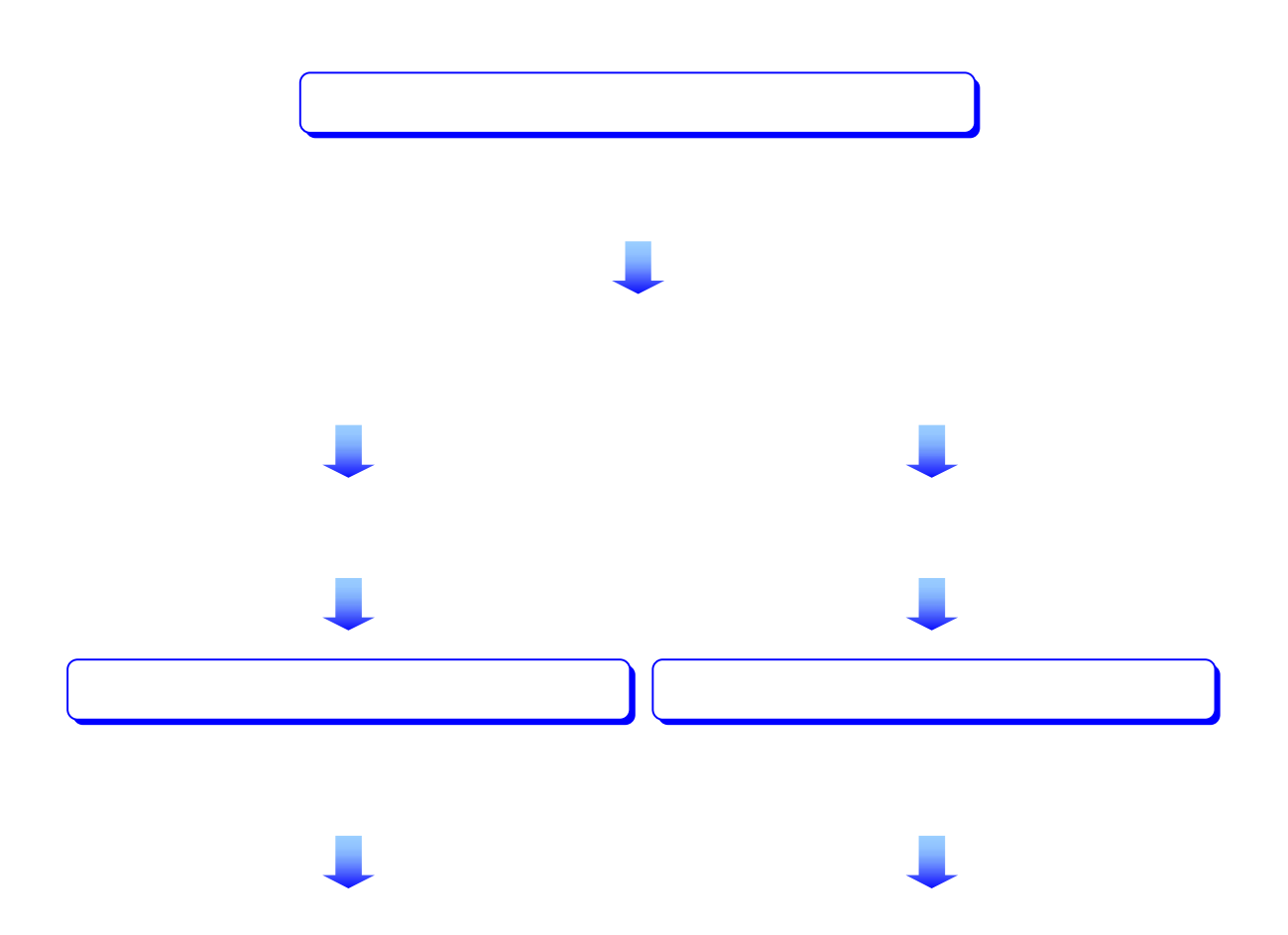

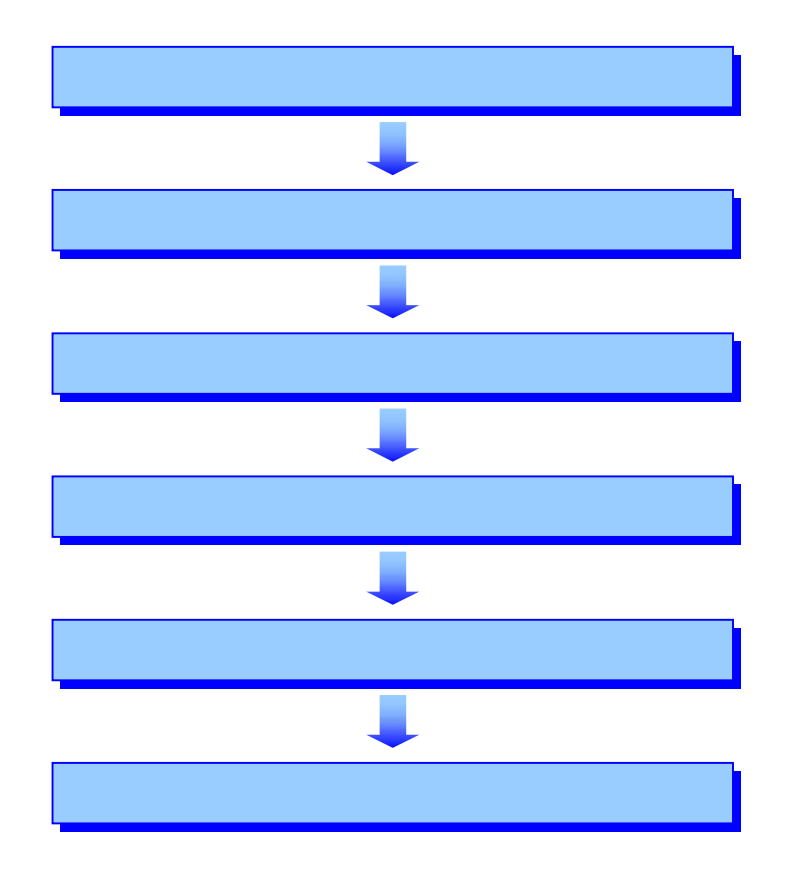

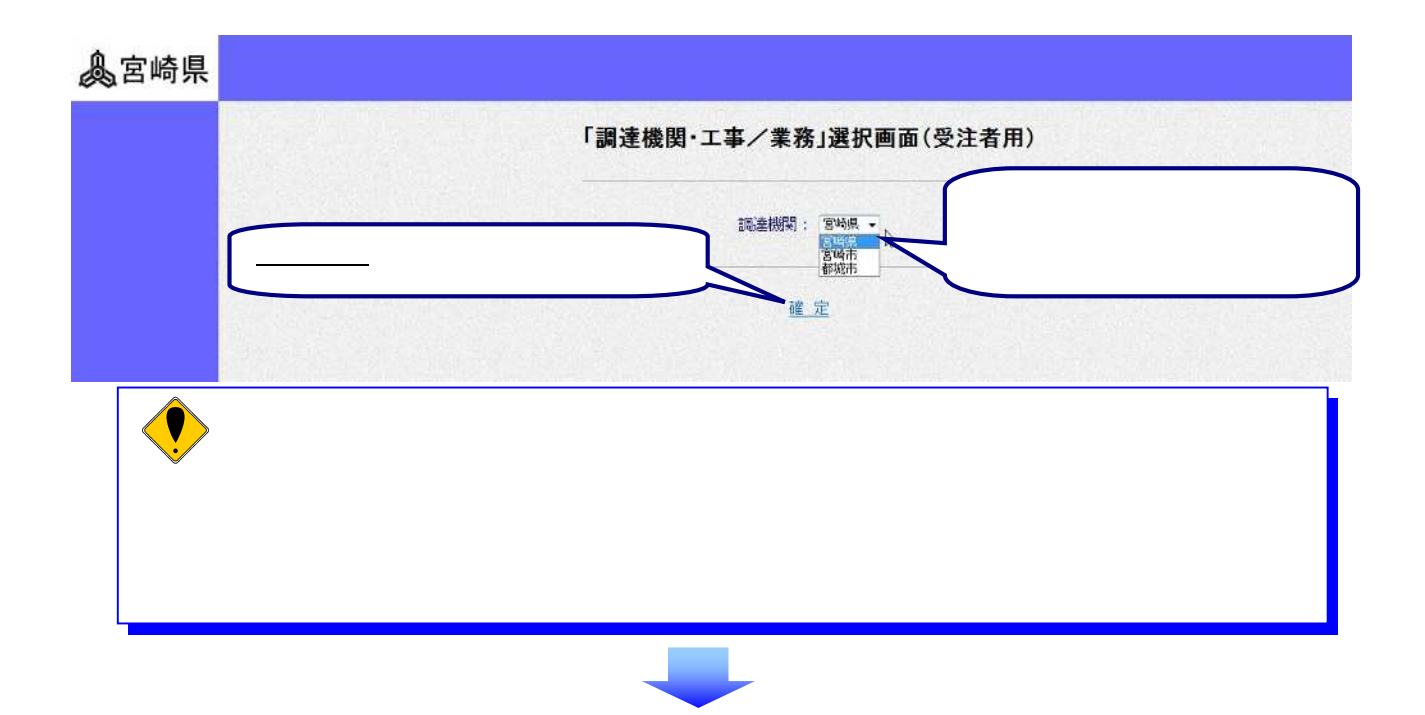

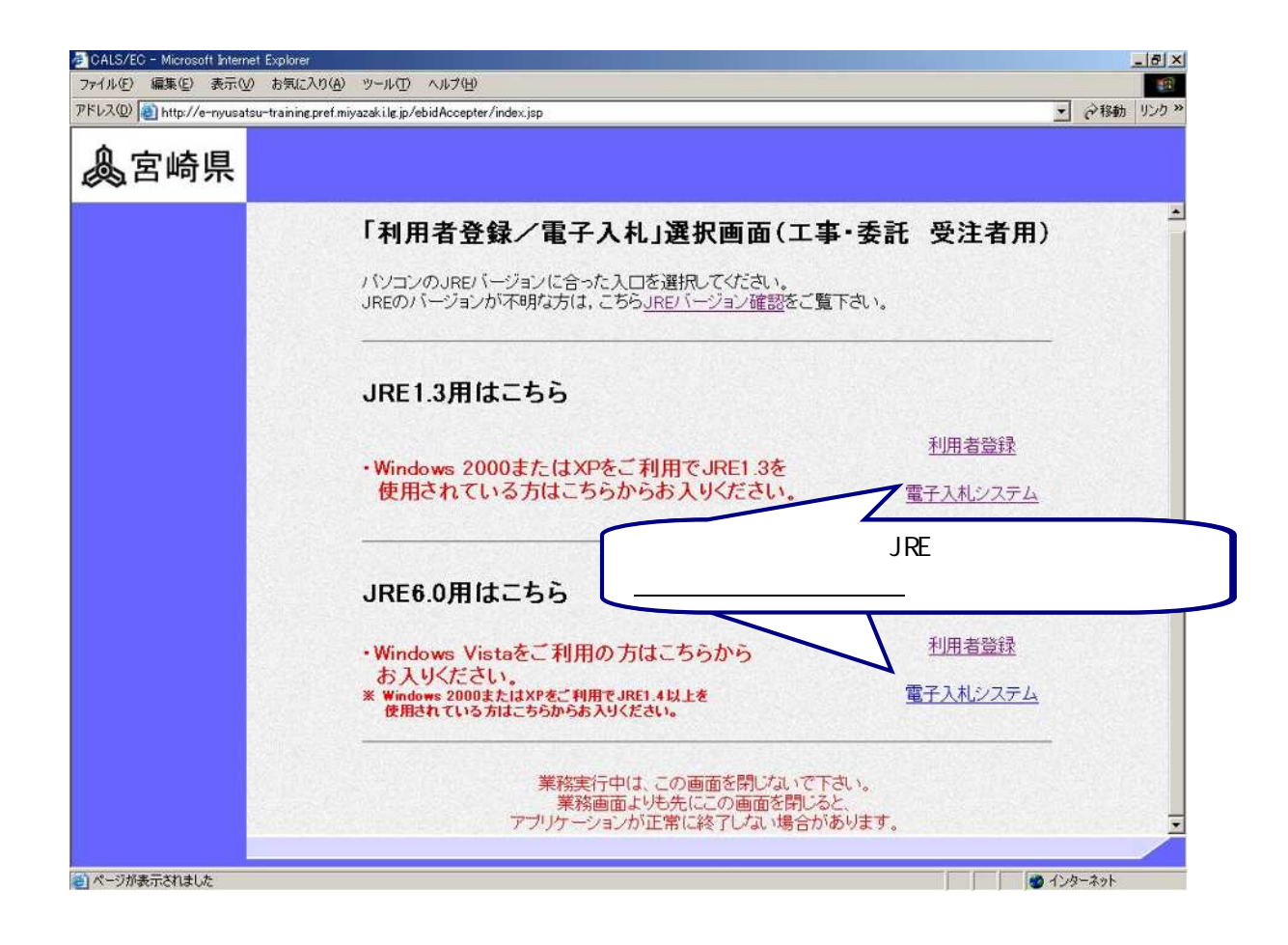

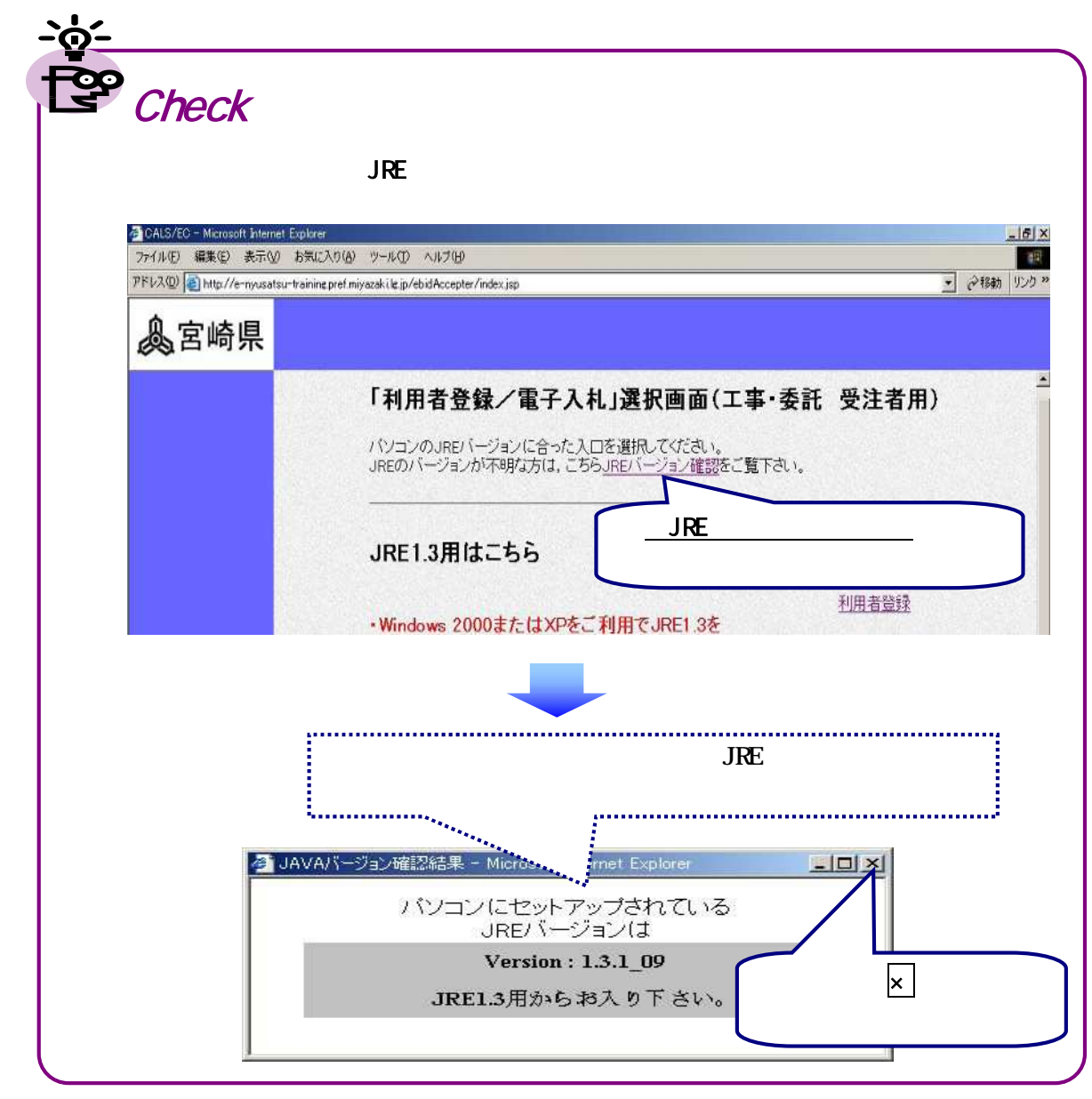

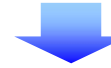

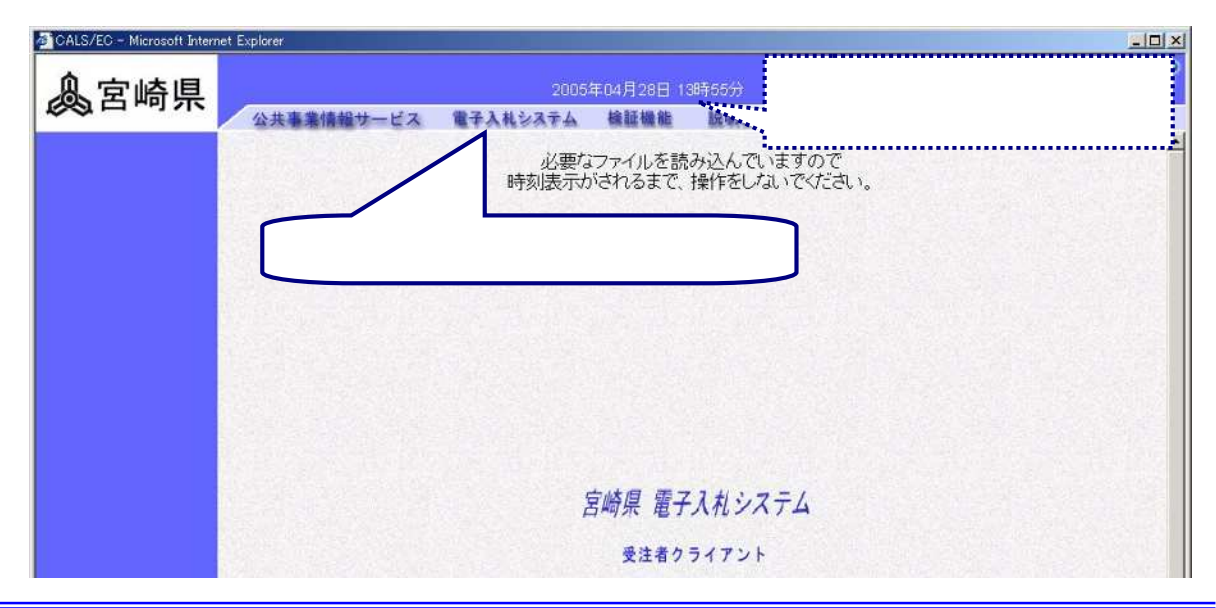

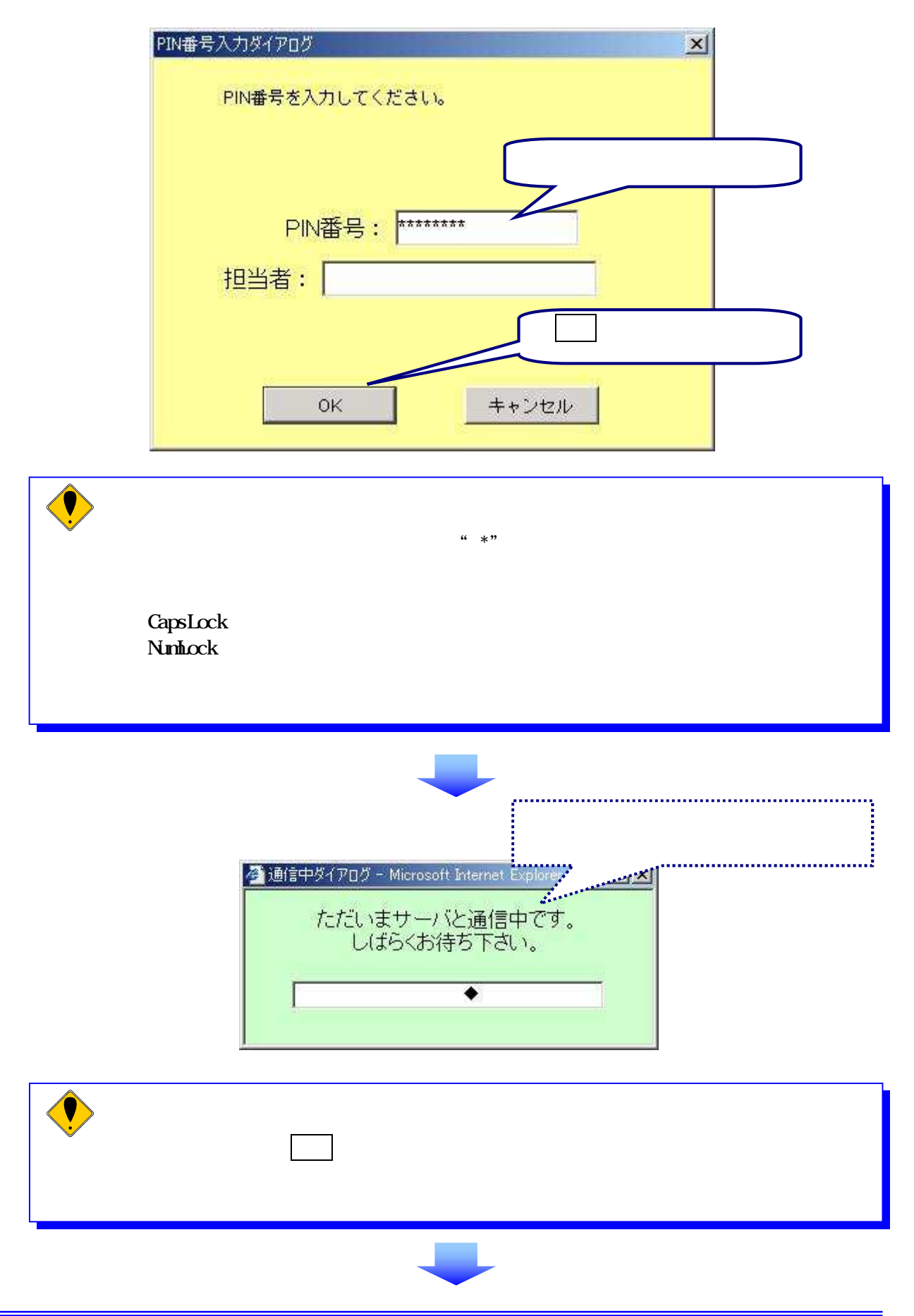

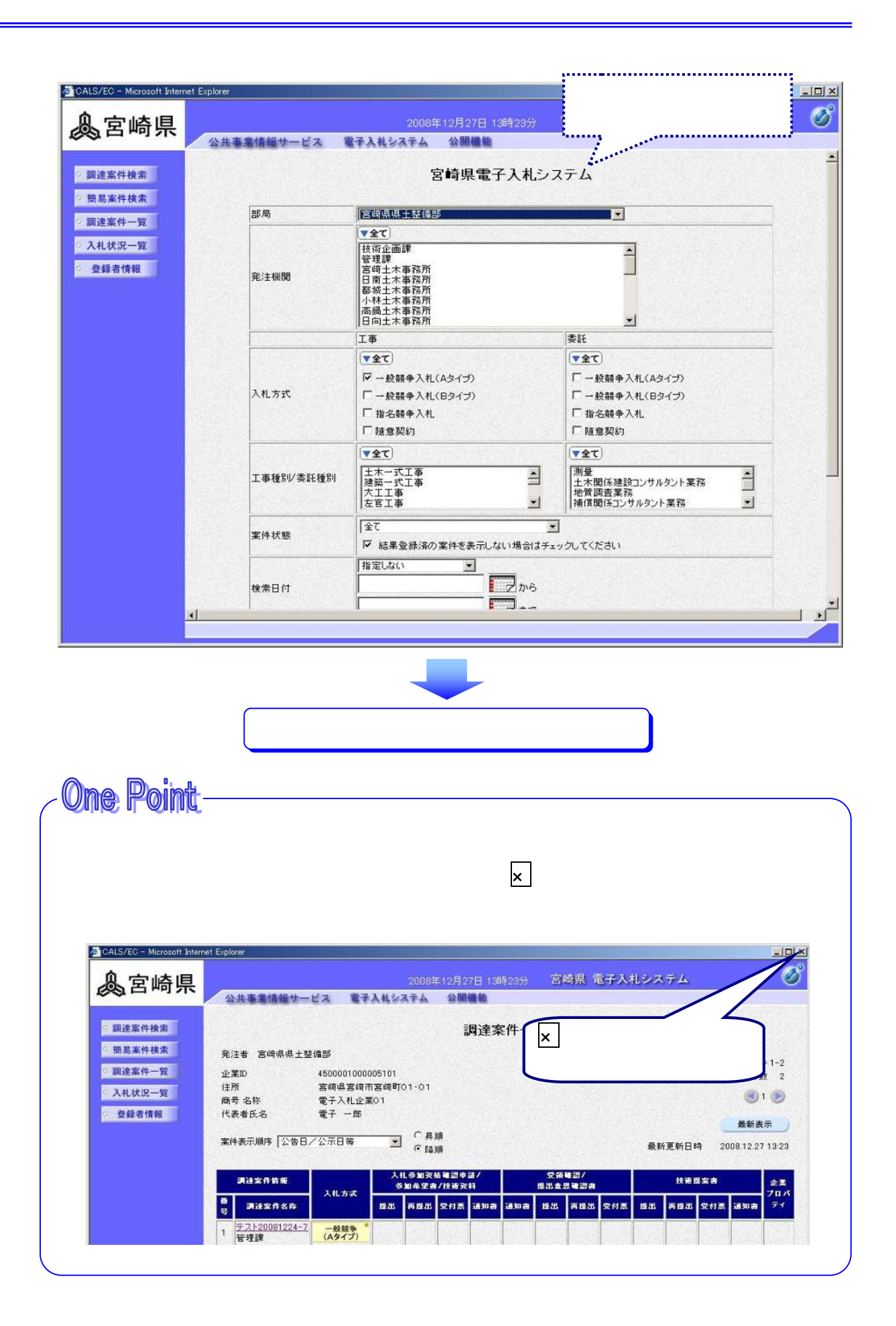

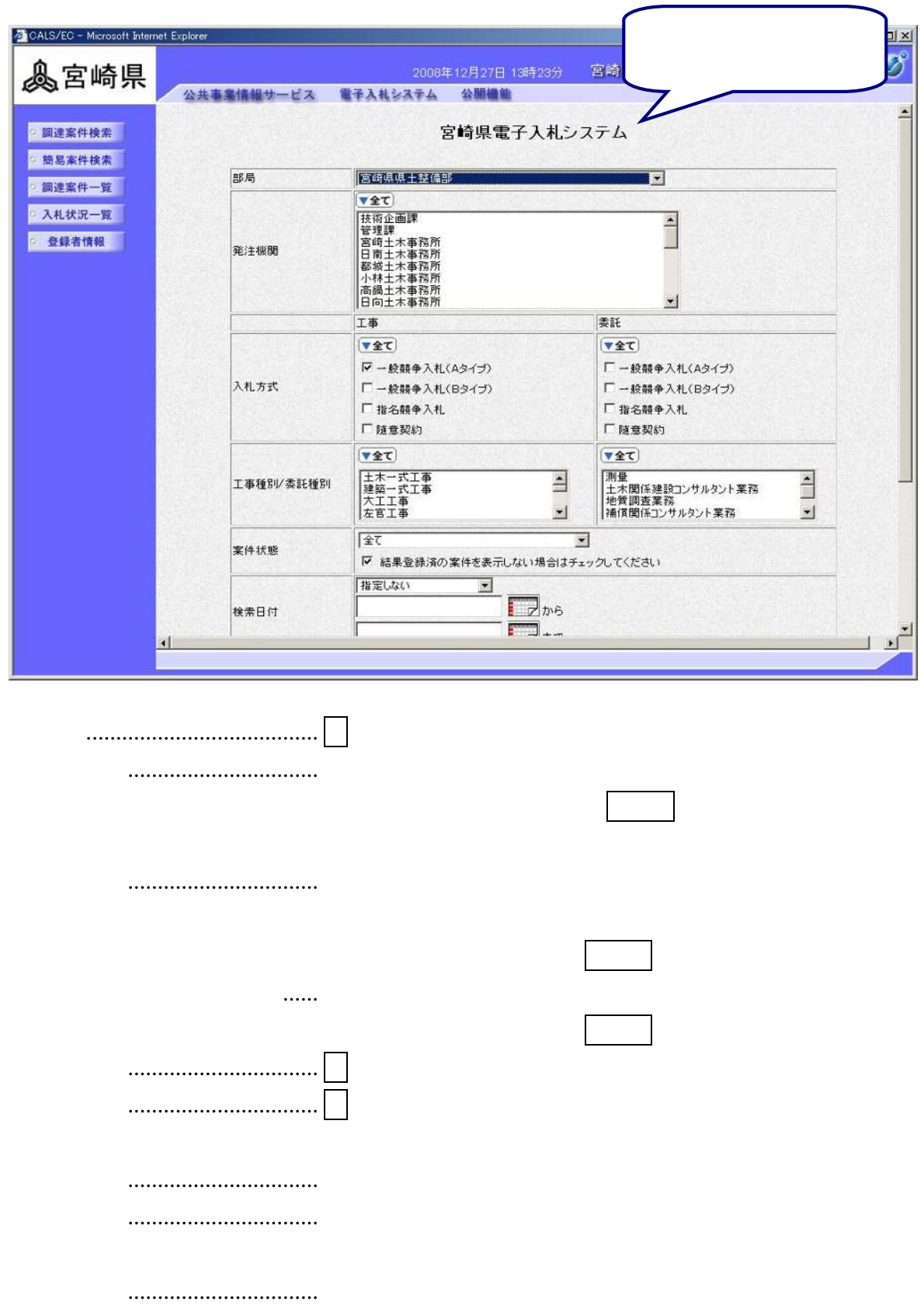

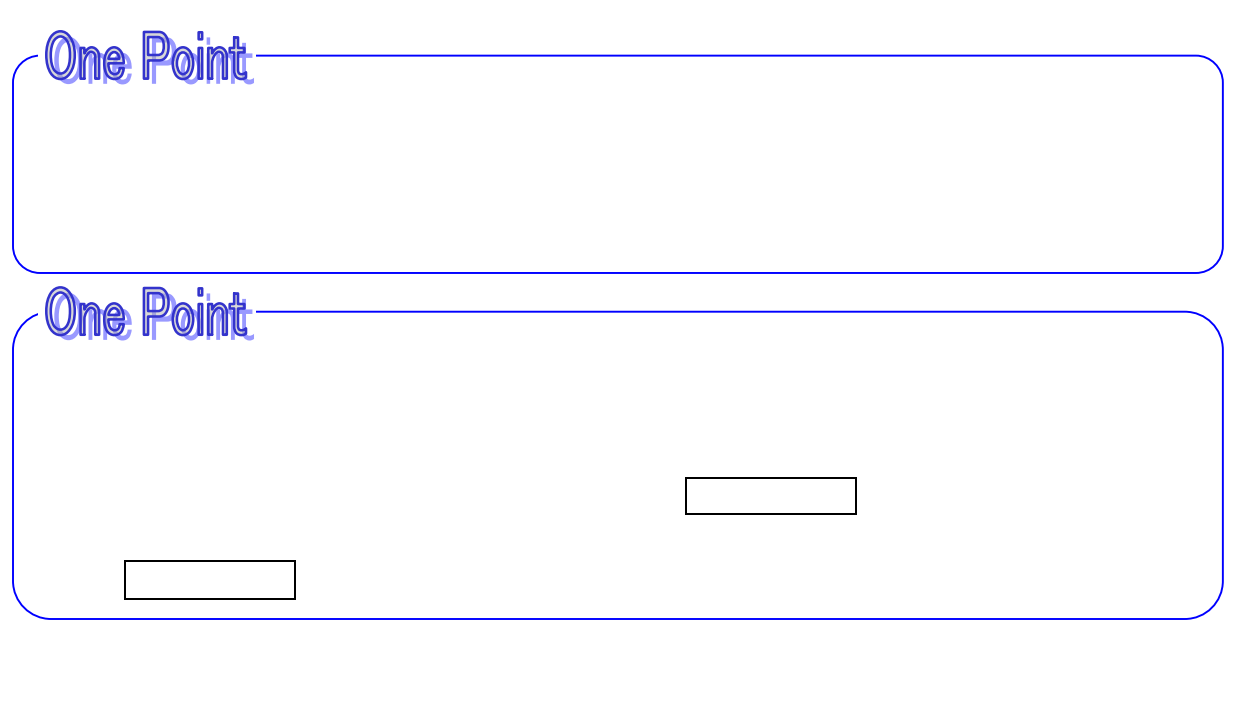

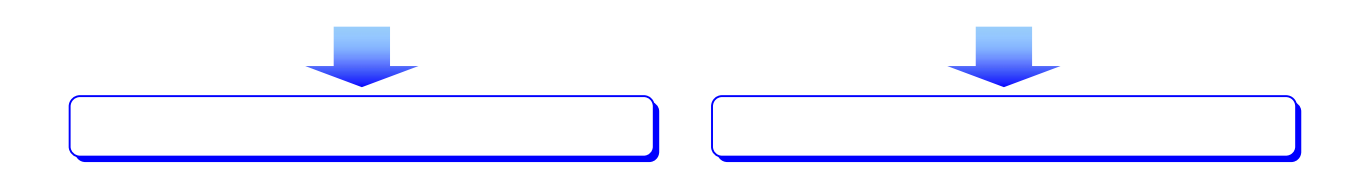

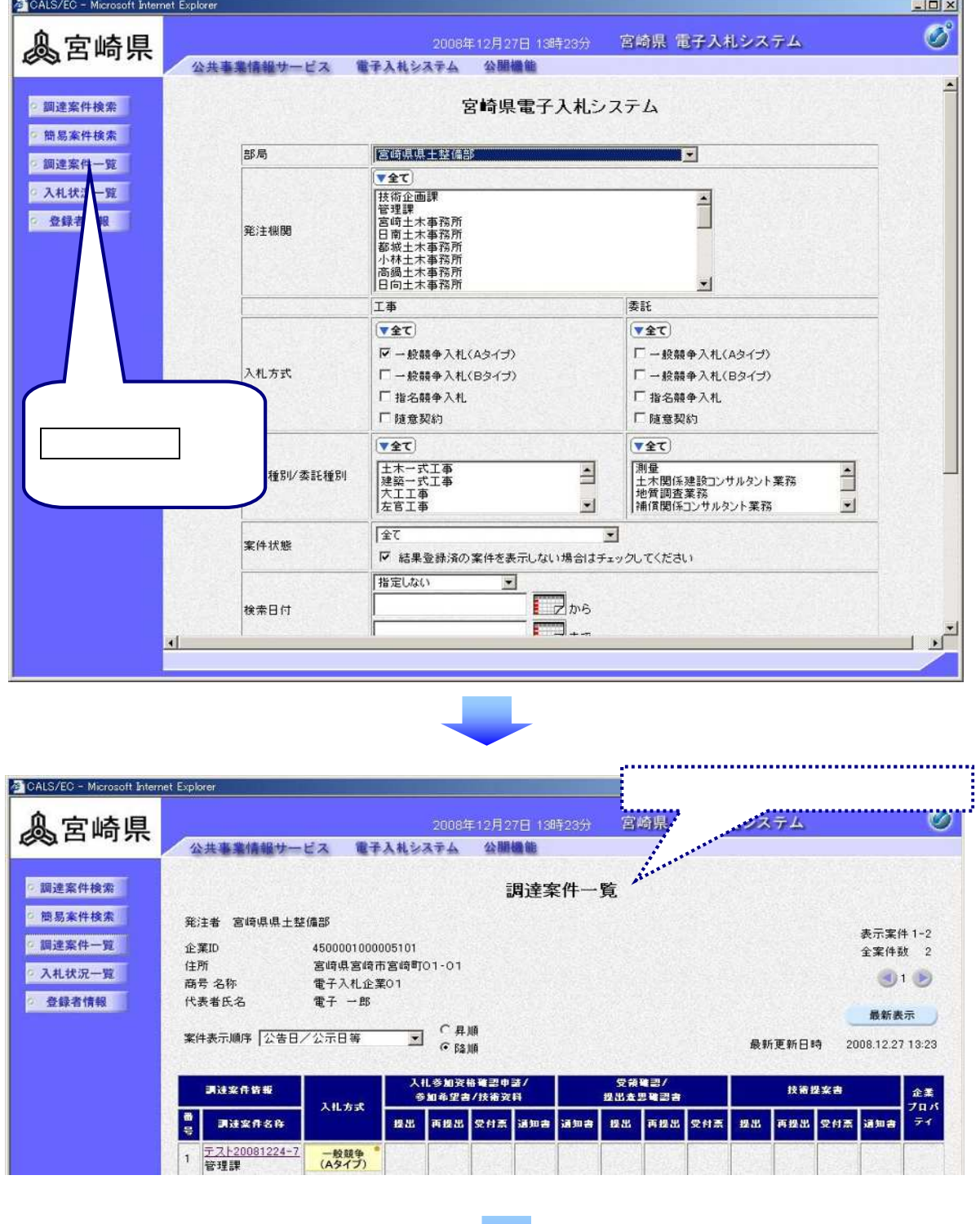

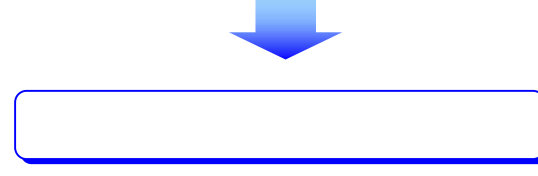

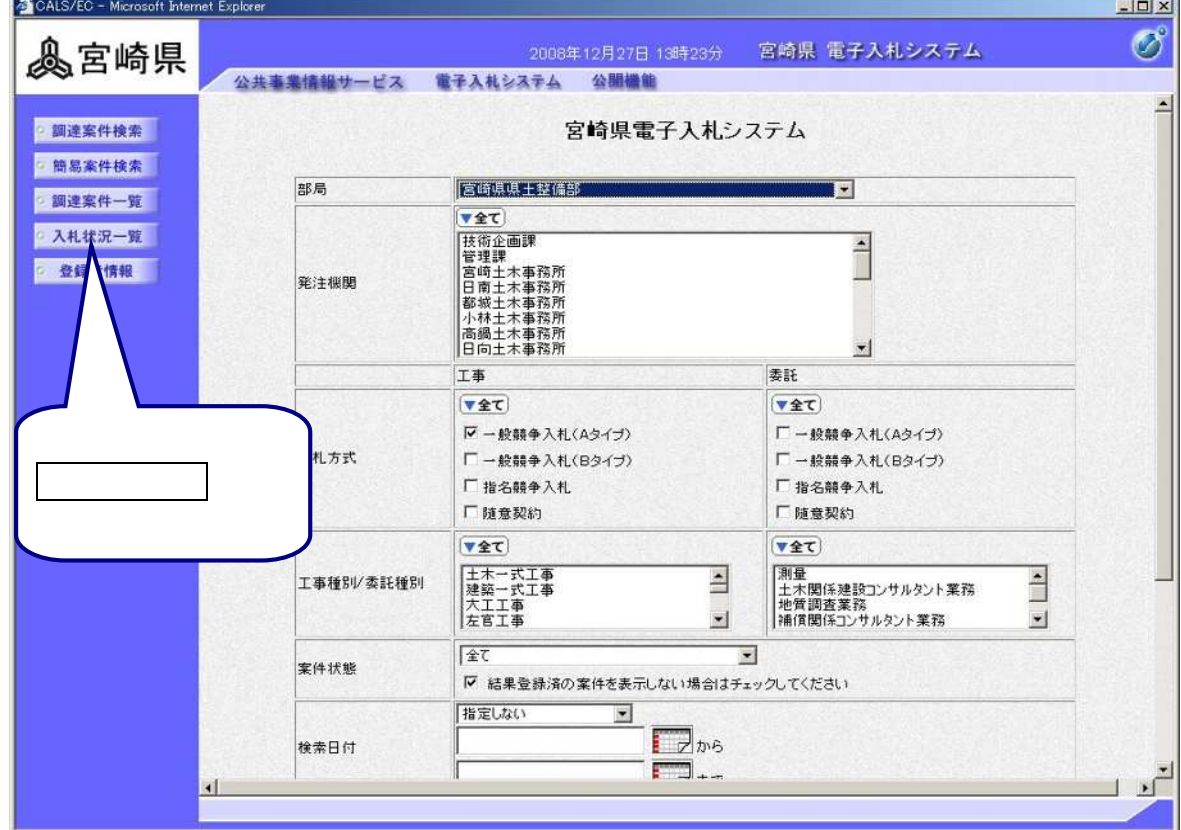

l

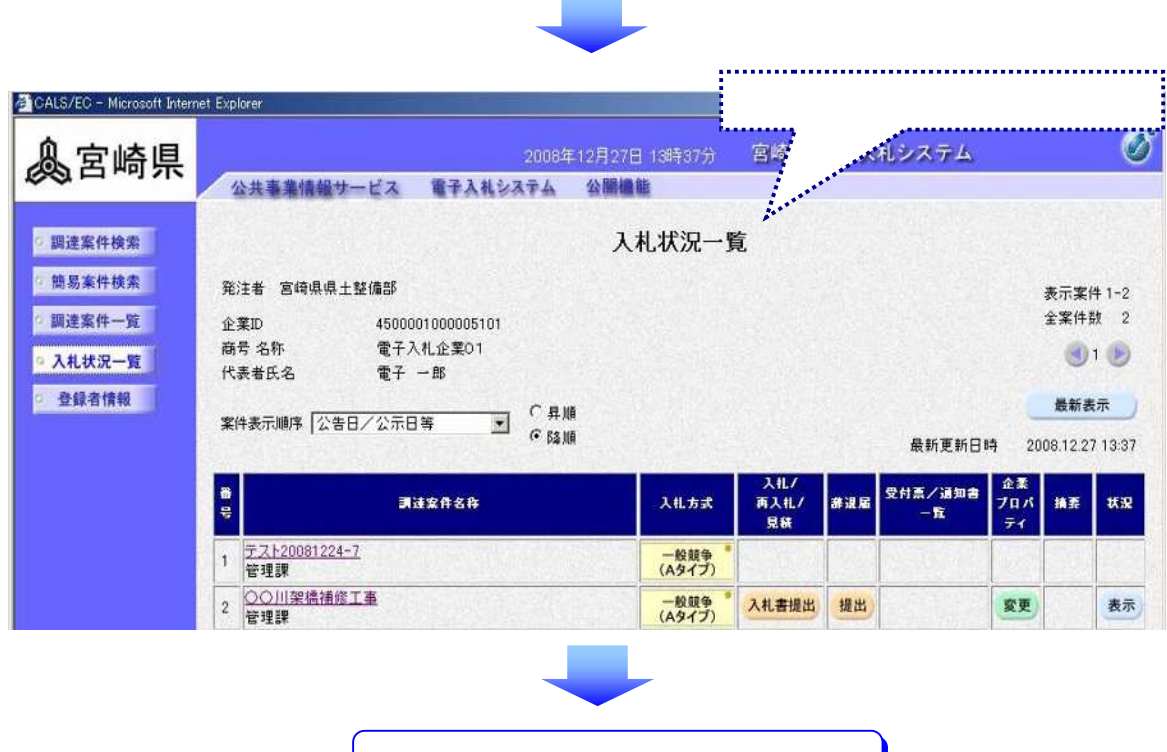

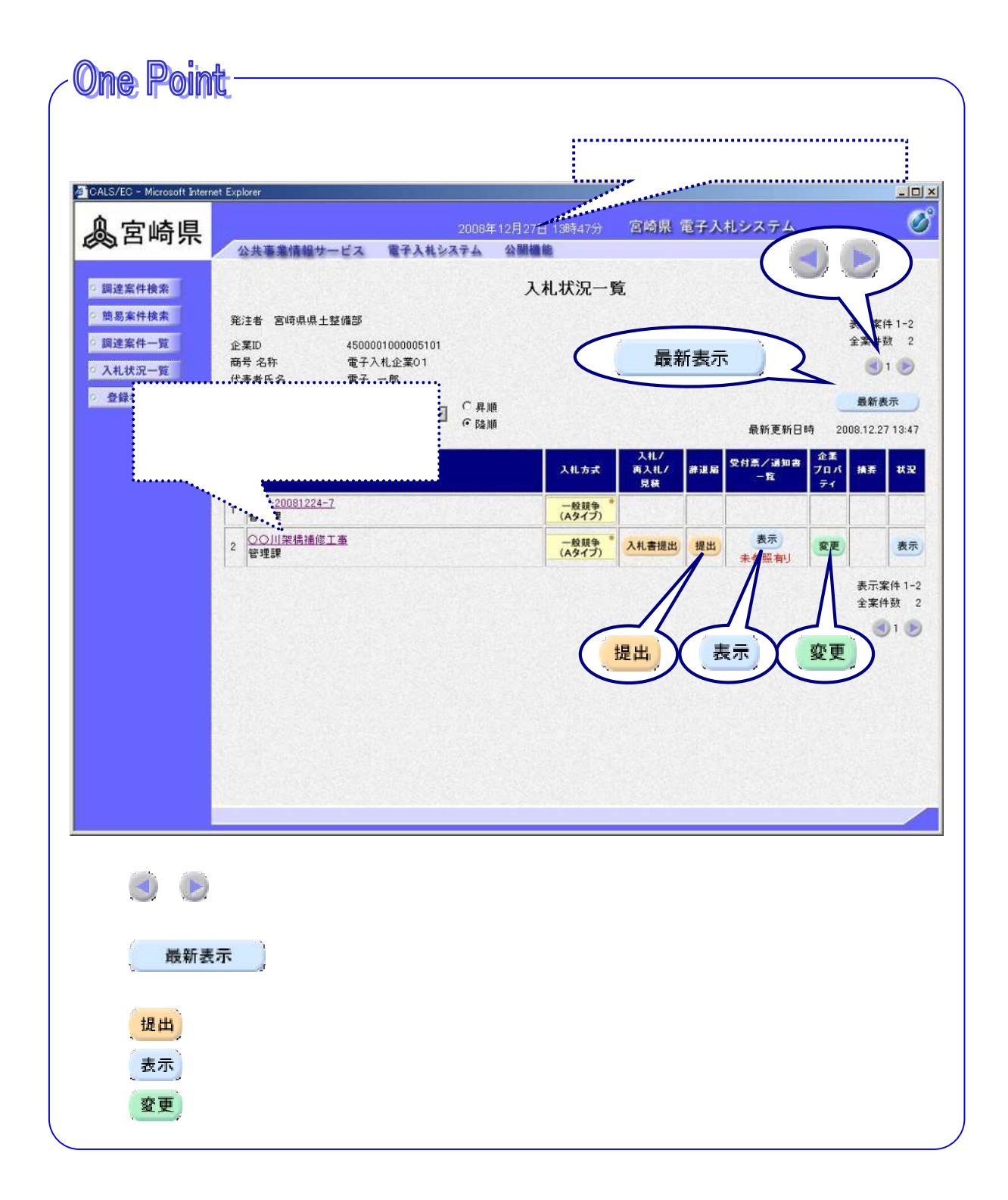

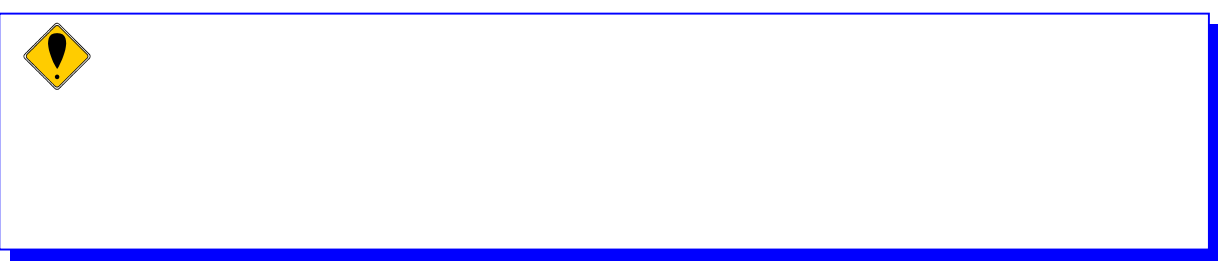

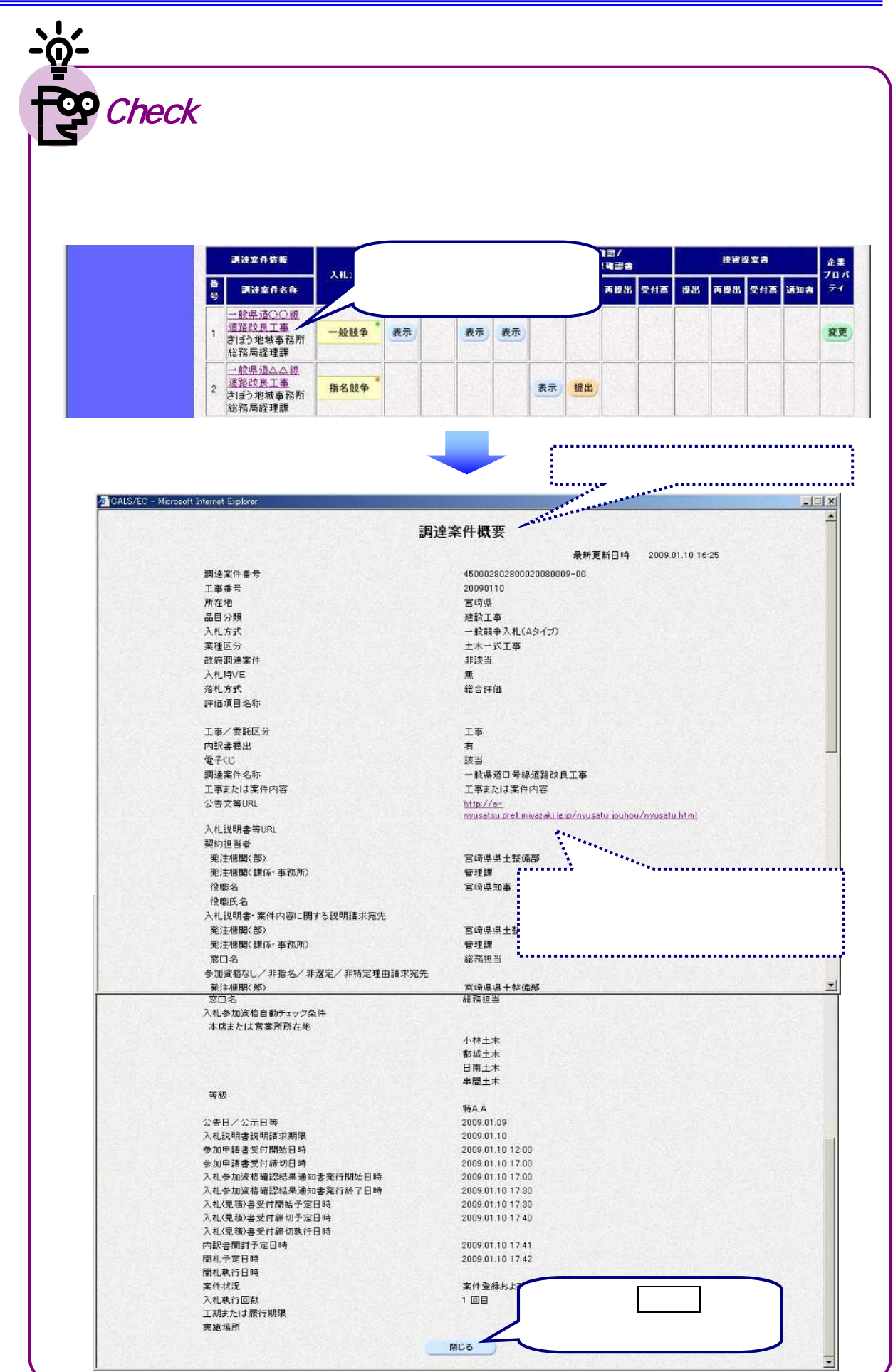

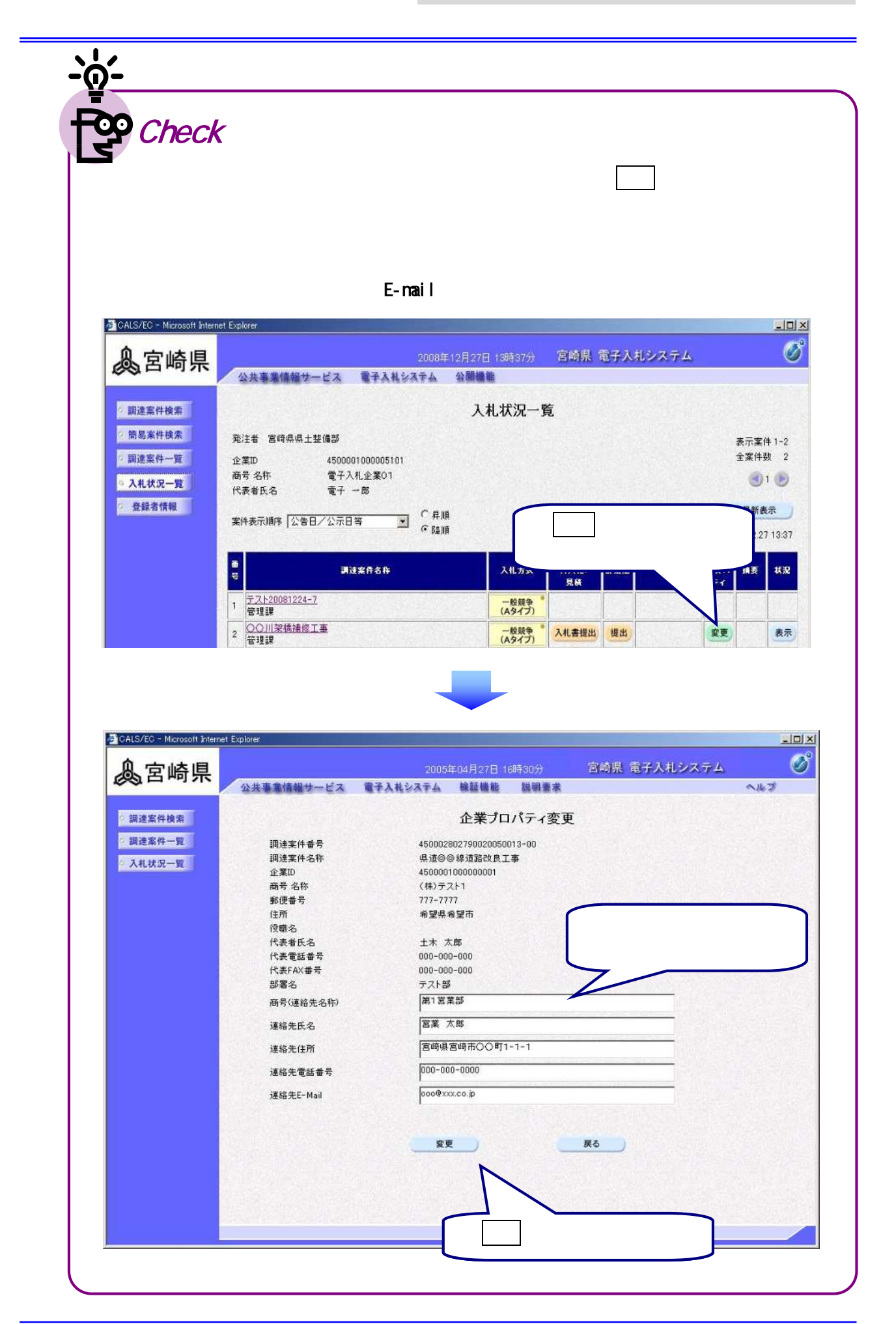

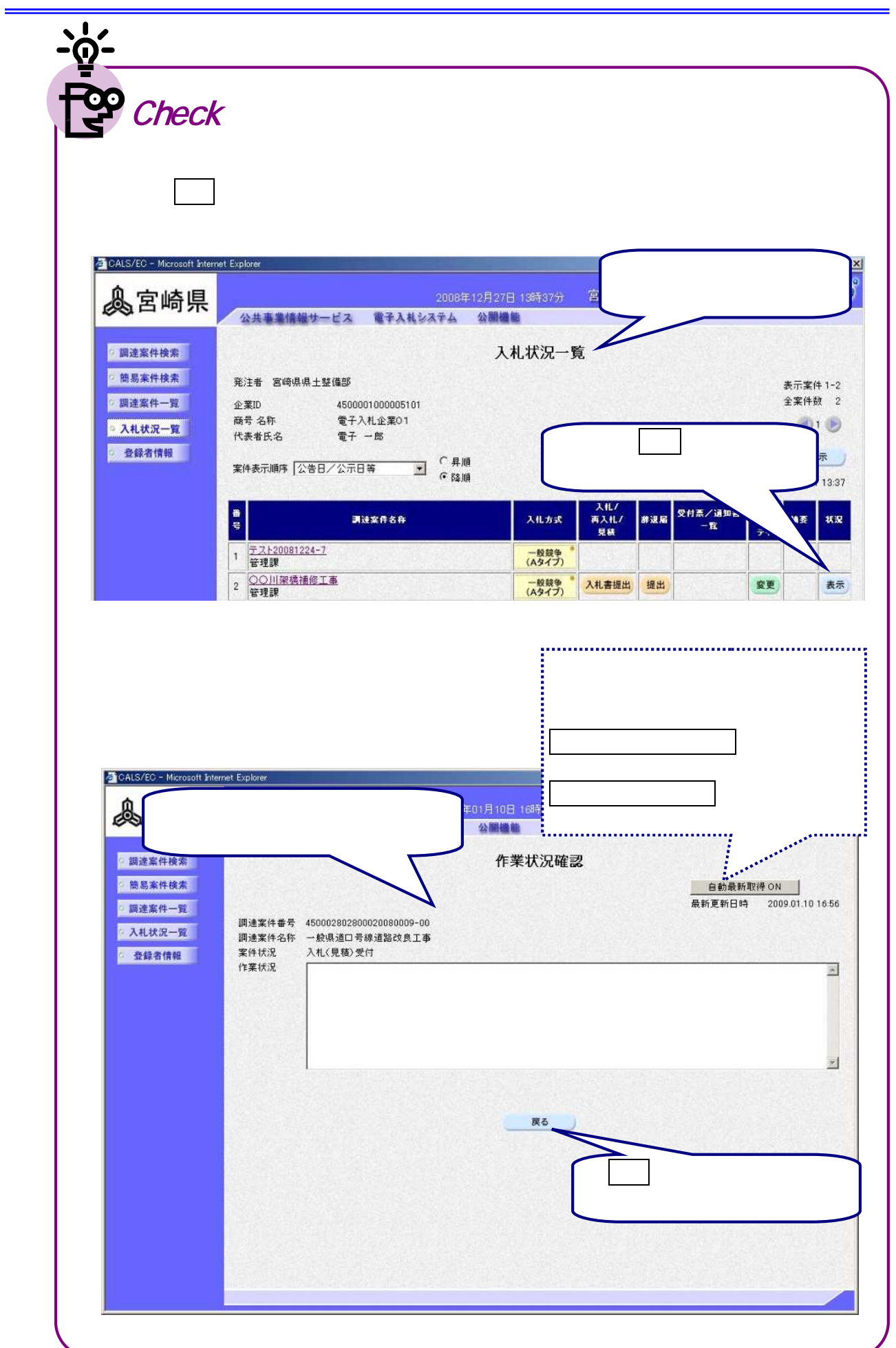

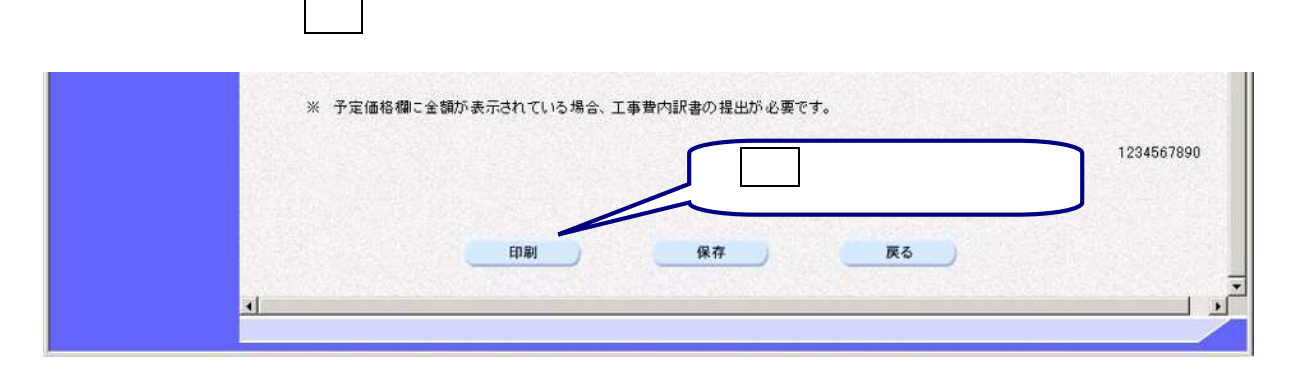

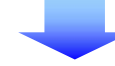

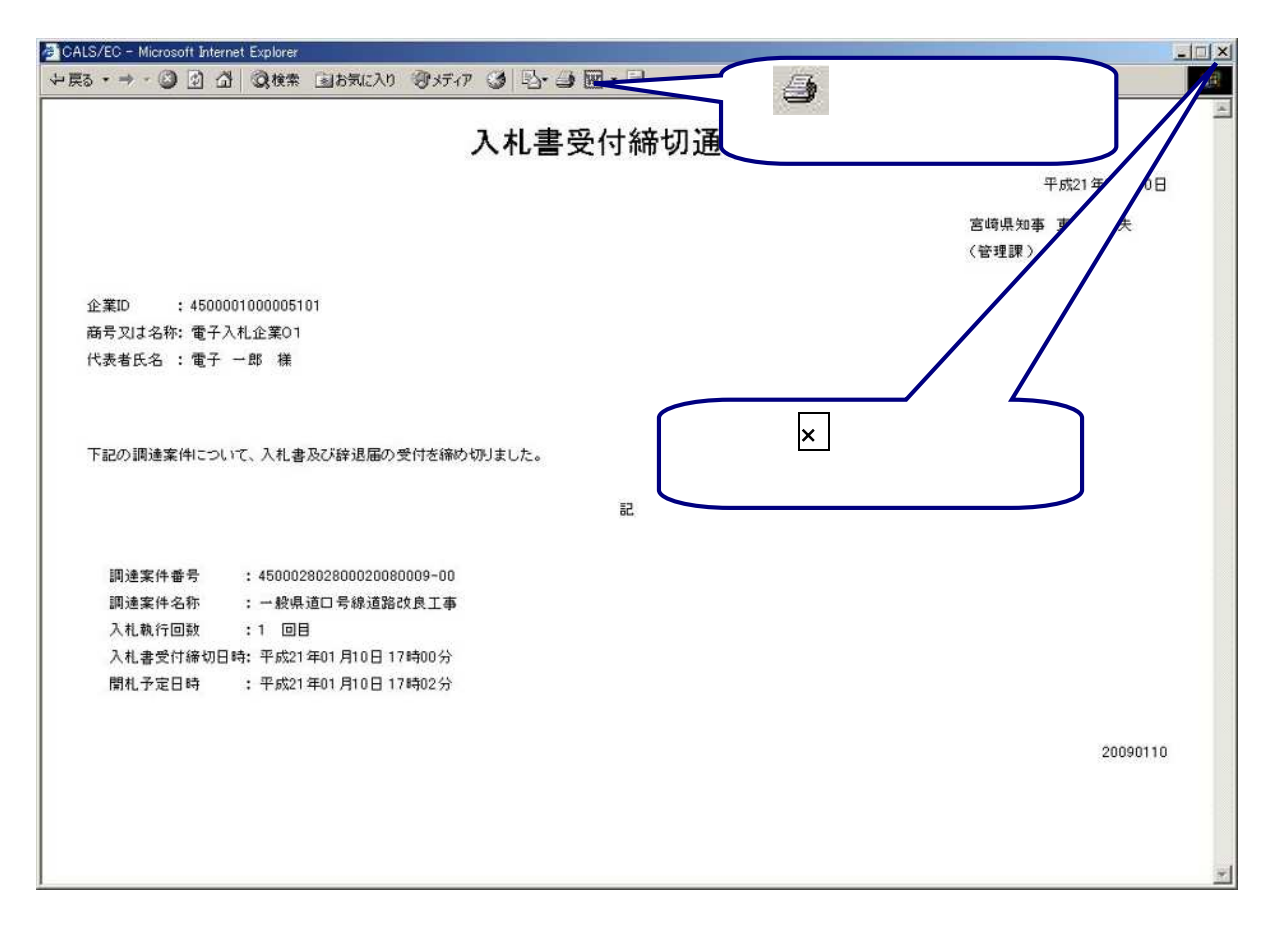

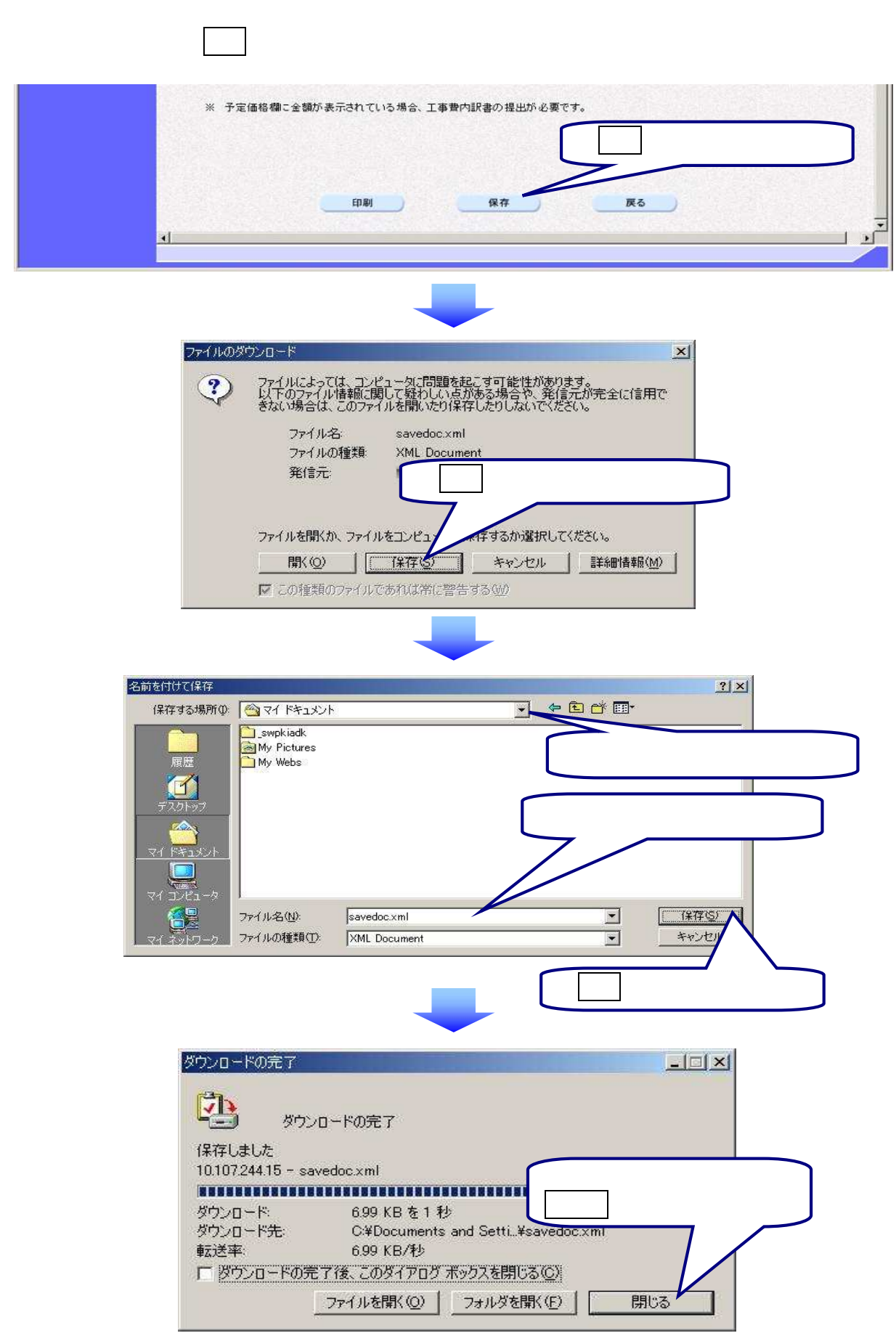

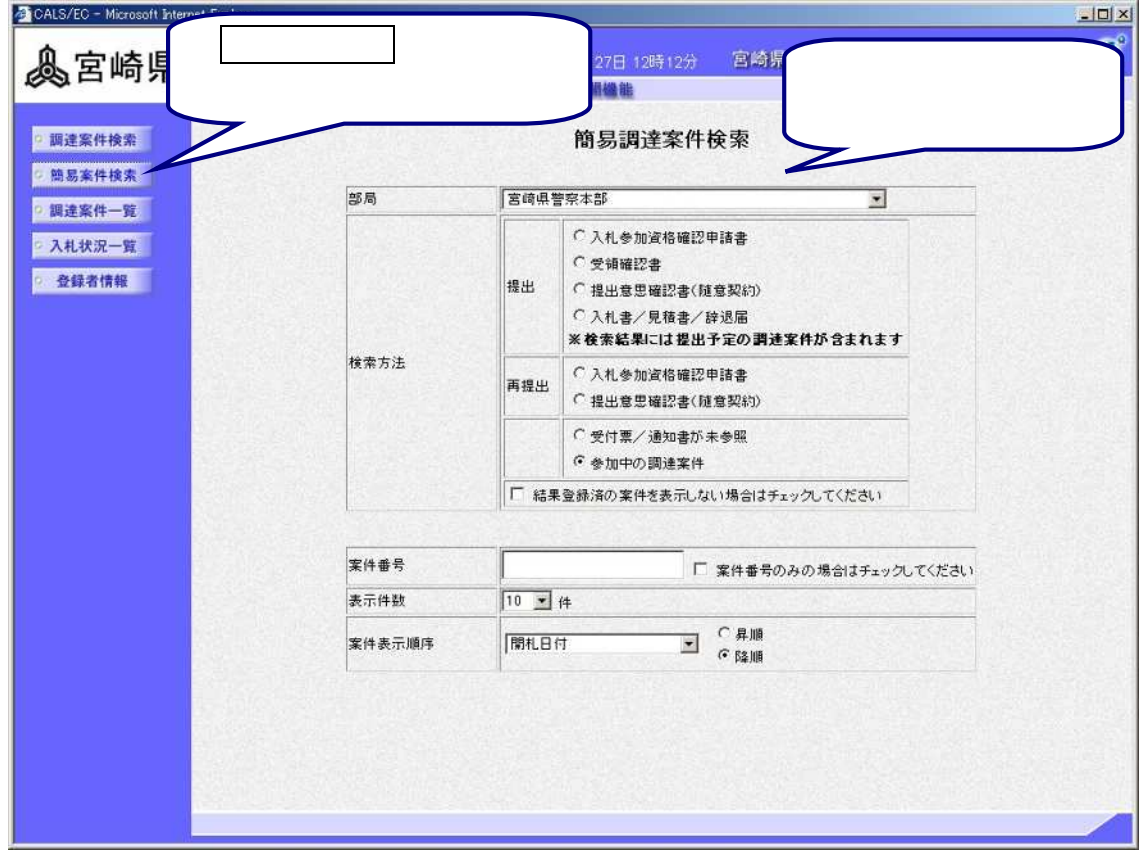

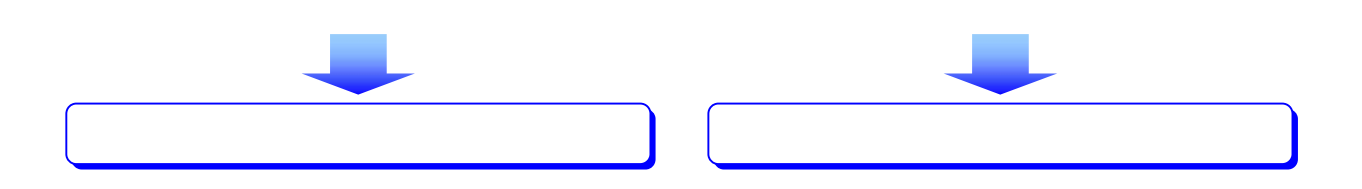

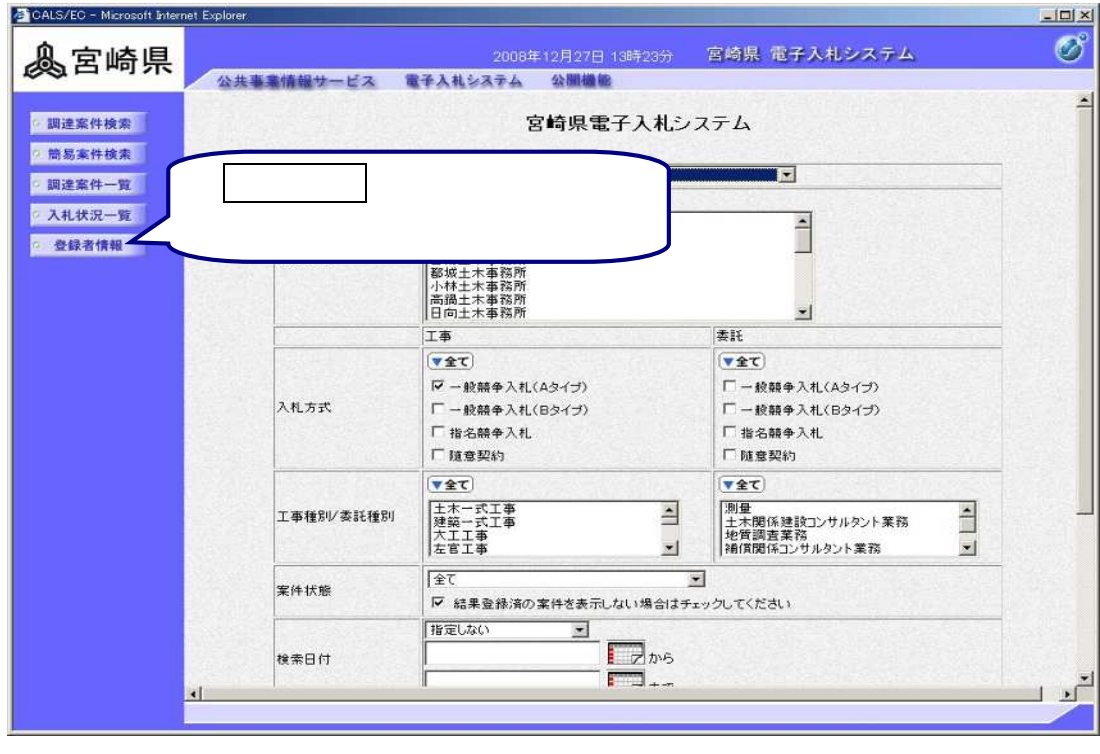

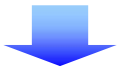

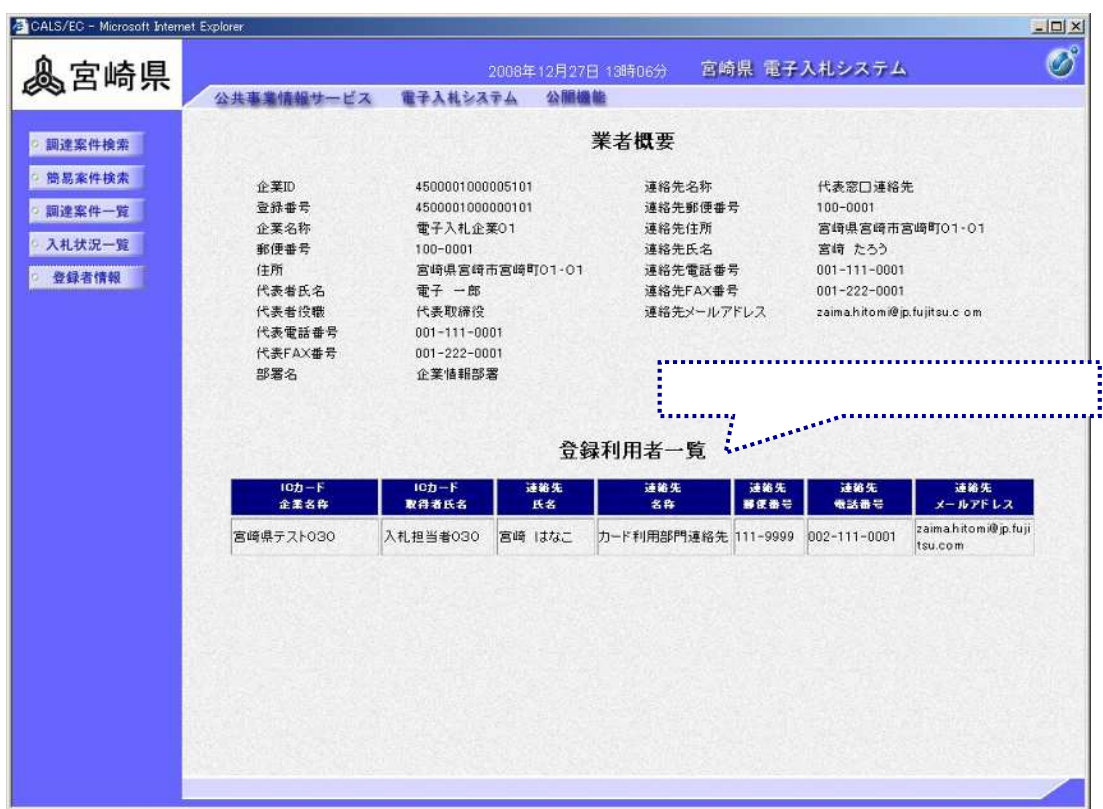